## edited by Mathieu Marano, colorist www.ilovehue.net

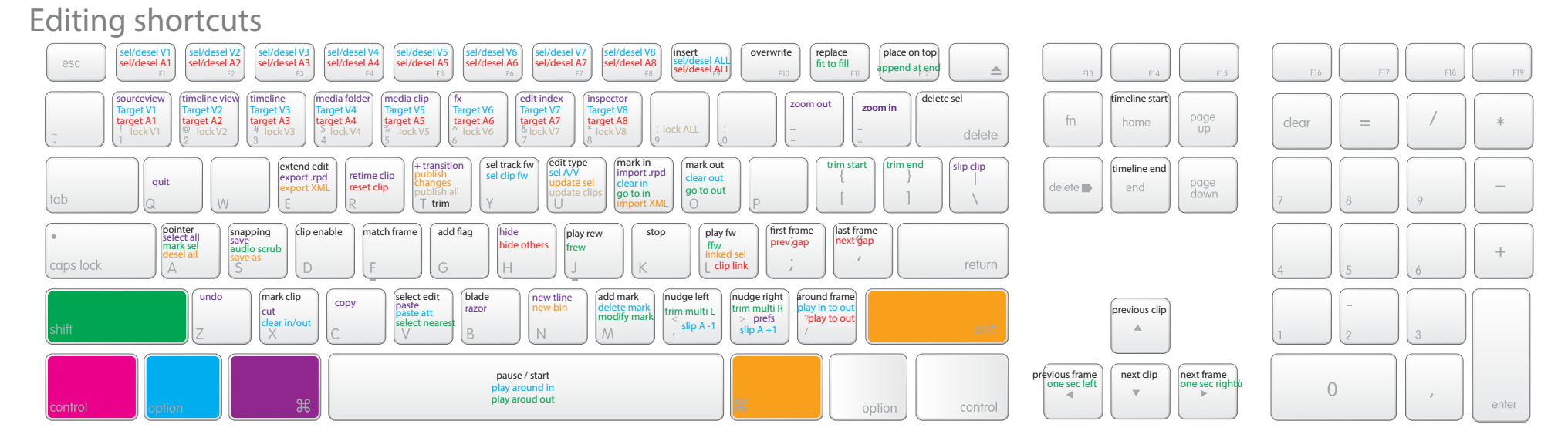

## Grading shortcuts

command (control for PC)

shift

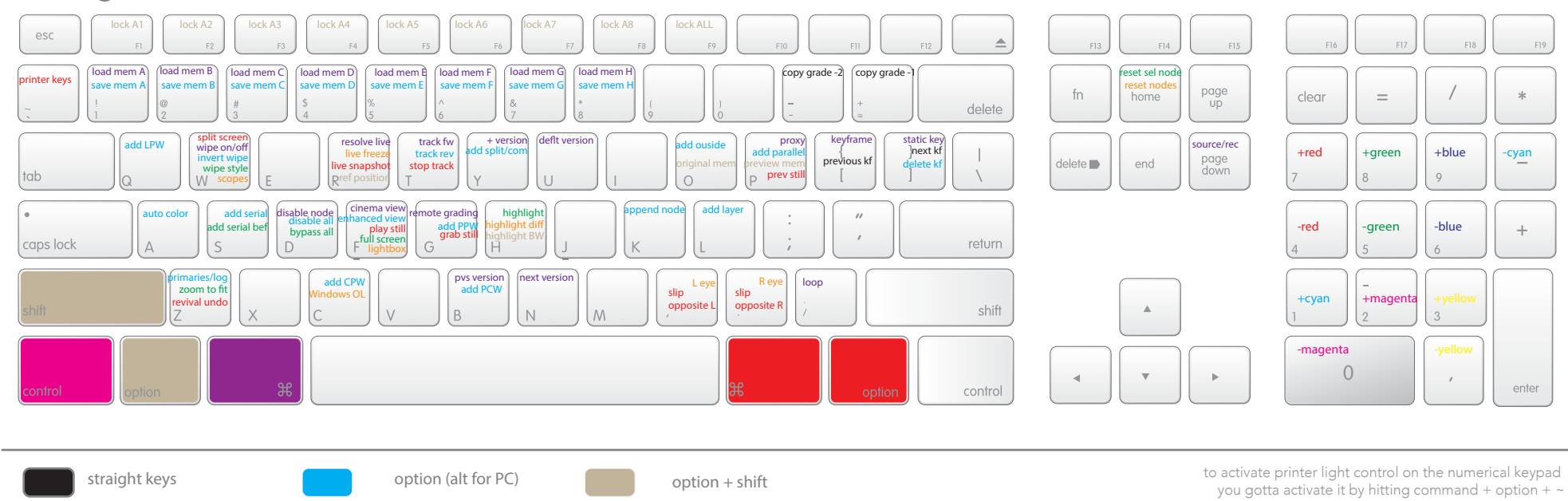

feel free to share this document and credit my website: www.ilovehue.net

command + option

command + shift